# Finding the Hard to Find ...and Keeping Track of It

Tina Baich OCLC ILLiad International User Meeting March 19, 2009

# IUPUI

### **UNIVERSITY LIBRARY**

INDIANA UNIVERSITY-PURDUE UNIVERSITY

Indianapolis

# Agenda

- Tracking Web-Based Finding Aids
- Web-Based Finding Aids
  - International Publications
  - Dissertations
  - Conference Papers
- Integrating requests into ILLiad workflow

# **Tracking Web-Based Finding Aids**

- Browser bookmarks
- Wikis
- Social bookmarking tools
  - delicious
  - Social Marker
  - Digg
  - Furl
  - and many more

#### delicious.com

|            | What's New? Signed in as ILLFindingAids                                                                                                    | ☑ Inbox Settings                                        | Help Si |
|------------|----------------------------------------------------------------------------------------------------|---------------------------------------------------------|---------|
| delic      | ious Home Bookmarks → People → Tags →                                                                                                    | rch these bookmarks                                     | Search  |
|            | LFindingAids's Bookmarks<br>okmarks   Network   Tags   Subscriptions   Inbox                                                                                                    | Save a new boo<br>Create public pro<br>Bulk edit (beta) |         |
| Se         | e more bookmarks in Popular, Recent, or look up a URL.                                                                                                    | Tag options                                             |         |
|            | tids Type a tag Bookmarks 75                                                                                                    | Tags                                                    |         |
| - = =      | Sorted by Most Recent -                                                                                                    | ▼ Top 10 Tags                                           |         |
| 2 JAN 09 🔒 | United States Historical Societies Directory                                                                                                    | interlibraryloan                                        |         |
|            | This resource is part of D'Addezio.com, a geneaology website. In addition to the United States, there are also directories of Canadian and Australian historical                                                                                                    | digitalarchive                                          |         |
|            | societies.                                                                                                    | catalogs                                                |         |
|            | SHARE   EDIT   DELETE bistory genealogy                                                                                                    | dissertations                                           |         |
|            | GPO Access Home Page 948                                                                                                    | theses                                                  |         |
|            | or o Access nome r age                                                                                                    | openaccess                                              |         |
|            | GPO Access is a service of the U.S. Government Printing Office that provides free electronic access to a wealth of important information products produced by the<br>Federal Government. The information provided on this site is the official, published version and the information retrieved from GPO Access can be used without                                                                                                    | journals                                                |         |
|            | redera dovernment, me monnauon provide on uns site is ure onicial, published version and the monnauon redeved non-GPO Access can be used without restriction, unless specifically noted.                                                                                                    | search                                                  |         |
|            | SHARE EDIT DELETE ODVdocs open access                                                                                                    | history                                                 |         |
|            | Sinkite Leuri Décerte guyadus openi access                                                                                                    | ebooks                                                  |         |
|            | NTIS - National Technical Information Service 144                                                                                                    | All Tags                                                |         |
|            | The National Technical Information Service serves as the largest central resource for government-funded scientific, technical, engineering, and business related information available today. For more than 60 years NTIS has assured businesses, universities, and the public timely access to approximately 3 million publications covering over 350 subject areas.                                                                                                    |                                                         |         |
|            | SHARE   EDIT   DELETE govdocs                                                                                                    |                                                         |         |
| •          | ERIC – Education Resources Information Center - World's largest digital library of education literature       1933         ERIC provides unlimited access to more than 1.2 million bibliographic records of journal articles and other education-related materials, with hundreds of new records added twice weekly. If available, links to full text are included. Within the ERIC Collection, you will find records for: * journal articles * books * research syntheses * conference papers * technical reports * policy papers * other education-related materials |                                                         |         |
|            | SHARE   EDIT   DELETE databases   journals   education                                                                                                    |                                                         |         |
|            | ProQuest Historical Newspapers 2                                                                                                    |                                                         |         |
|            | Offers full-text and full-image articles for significant newspapers dating back to the 18th Century. Every issue of each title includes the complete paper-cover-to-                                                                                                    |                                                         |         |

# http://delicious.com/ILLFindingAids

#### **International Publications**

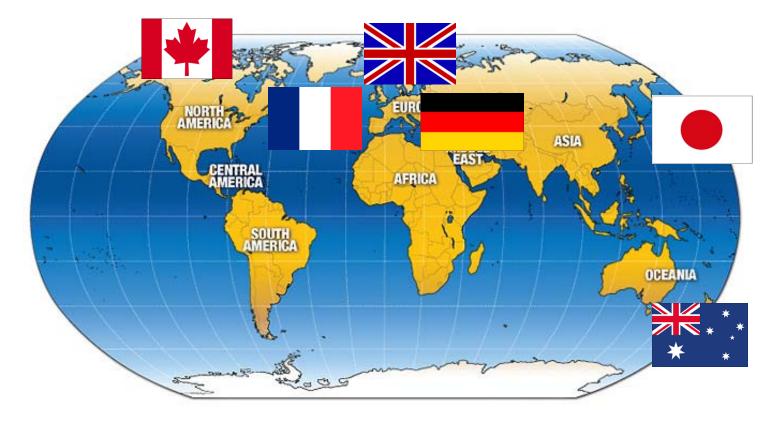

#### **General Resources**

- National Library Catalogues Worldwide
- Karlsruhe Virtual Catalog

#### **National Library Catalogues Worldwide**

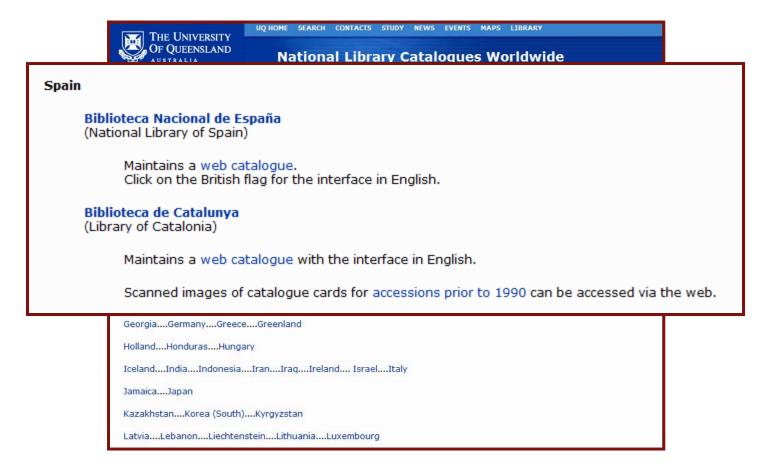

## **Karlsruhe Virtual Catalog**

|                                                                                            | sität Karlsruhe (TH)   Universität • gegründet 1825                                                                                                    | sitätsbibliothek                                                                                                    | Karlsruher Virtuel                                                                                                    | ler Katalog KVK                                          |
|--------------------------------------------------------------------------------------------|----------------------------------------------------------------------------------------------------|----------------------------------------------------------------------------------------------------|----------------------------------------------------------------------------------------------------|----------------------------------------------------------|
| KVK 💻 Deutsch                                                                              | 🚟 English 🔲 Français 🛽                                                                                                    | 🗖 Español 🔲 Italiano 🛛 H                                                                                                    | elp                                                                                                    |                                                          |
| KVK English<br>All fields                                                                  |                                                                                                    |                                                                                                    |                                                                                                    | Options for search<br>and search results:<br>Preferences |
| Titlewords                                                                                 |                                                                                                    | Year                                                                                                    |                                                                                                    | Save Load<br>Full title display                          |
| Institution                                                                                | _                                                                                                    | ISSN                                                                                                    | _                                                                                                    | Timeout<br>120 Sec. ▼                                    |
| Keywords<br>Search Reset                                                                   |                                                                                                    | Publisher                                                                                                    | Reset catalogue selection                                                                                                    |                                                          |
| Germany GWB GWB HBZ HEBIS HEBIS-Retro KOBV GBV DNB DNB DNB DNB DNB DFG:eBooks DFG:Articles | <ul> <li>Austria</li> <li>Union Catalogue</li> <li>Austrian Regional Libr.</li> <li>National Libr. 1501 - 1929</li> <li>National Libr. 1930 - 1991</li> <li>National Libr. 1992 -</li> <li>Switzerland</li> <li>Helveticat National Libr. Bern</li> <li>IDS Bale/Bern</li> <li>IDS Zürich University</li> <li>NEBIS / ZB Zürich</li> <li>RERO</li> </ul> | <ul> <li>Worldwide</li> <li>Australia National Libr.</li> <li>Canada CISTI Cat.</li> <li>Canada Union Cat.</li> <li>Czechia National Libr.</li> <li>Denmark National Libr.</li> <li>EROMM</li> <li>Finland National Libr.</li> <li>France National Libr.</li> <li>France Union Cat.</li> <li>Israel Union Cat.</li> </ul> | <ul> <li>Book trade</li> <li>abebooks.de</li> <li>Amazon.de : German<br/>Books</li> <li>Antiquario</li> <li>Amazon.de : Engl.<br/>Books</li> <li>Booklooker.de</li> <li>KNV</li> <li>Libri.de</li> <li>ZVAB</li> </ul> |                                                          |

| Universität Karlsruhe (TH)<br>Forschungsuniversität · gegründet 1825 | Karlsruher Virtueller Katalog KVK                   |
|----------------------------------------------------------------------|-----------------------------------------------------|
| New Search                                                           | Help                                                |
| 1. Catálogo Colectivo REBIUN                                         | Catálogo Colectivo REBIUN 🗸                         |
| 1. short title not found - follow this link to view the full title   |                                                     |
| Total Number of Matches: 1                                           | Time needed: 0.338 seconds                          |
| 2. SWB, Union Catalog Southwest Germany                              | Top of page<br>SWB, Union Catalog Southwest Germany |
| 1. Análisis y modificación de conducta / Valencia, 1.1975=Nr. 0 -    |                                                     |
| Total Number of Matches: 1                                           | Time needed: 6.298 seconds                          |
|                                                                      | Top of page                                         |
| 3. GBV, Union Catalog Northern Germany                               | GBV, Union Catalog Northern Germany 🗸               |
| 1. Análisis y modificación de conducta / Valencia, 1975-             |                                                     |
| Total Number of Matches: 1                                           | Time needed: 6 609 seconds                          |

| 212 N                 | Search    Results   Advanced   My shelf   Help                                                                                                    | © 2009 O( |
|-----------------------|----------------------------------------------------------------------------------------------------|-----------|
| BSZ                   | search [and]    i all words [ALL]    sort by relevance    reset form                                                                                                    |           |
| SWB<br>Online Katalog | periodicals only fuzzy search fuzzy search                                                                                                    |           |
|                       | search history shortlist full view availability                                                                                                    |           |
| personal sign off     | results search [and] ISS: 02117339                                                                                                    | 1 0       |
| analyse set           |                                                                                                    |           |
| Save info             | PPN: 058274065<br>Periodical: <u>Análisis y modificación de conducta</u> Valencia, 1975<br>Numbering:1.1975=Nr. 0 -                                                                                                    |           |
| Search for library    | ISSN: 0211-7339<br>ZDB-ID: 1376238-2                                                                                                    |           |
| 1                     | l of 1                                                                                                    | 1 0       |
|                       | availability information institutes detail view                                                                                                    |           |
|                       | Saarland, Saarländische Bibliotheken <291/XXX>                                                                                                    |           |
|                       | Available at: < <u>&lt;291&gt; Saarbrücken, Saarländische Universitäts- und Landesbibliothek</u><br>Universität Campus, Geb. B1 1, 66123 Saarbrücken , tel.(0681)302-2070                                                                       |           |
|                       | Loan status: unknown<br>Call number: Z 10369                                                                                                    |           |
|                       | Owns: 1.1975 - 2.1976 =Nr.0-3; 3.1977,Nr.4; 4.1978 - 5.1979 =Nr.7-10; 6.1980,Nr.13; 7.1981=Nr.14/15-16;<br>8.1982,Nr.17u.19; 9.1983 - 11.1985 =Nr.21-30; 12.1986,Nr.31/32-33; 13.1987 - =Nr.35- [Ind. 1/26.1975<br>in:26; 1/29.1975/2003 in:29] | 5/2000    |

| Total Status                                                                                                    | End of Page - Total Status |
|----------------------------------------------------------------------------------------------------|----------------------------|
| Your query was: ISSN: 02117339.                                                                                   |                            |
| 43 Catalogs have been selected. 39 of them could not be successfully processed (or not con                        | npietery).                 |
| ABES, French Union Catalog: No records found.                                                                     |                            |
| <ul> <li>Austrian National Library (1501-1929): The following Search Fields you provided are not</li> </ul>       |                            |
| Austrian National Library (1930-1991): The following Search Fields you provided are not                           | t available: ISSN          |
| <ul> <li>Austrian National Library (1992-): No records found.</li> </ul>                                          |                            |
| British Library: No records found.                                                                                |                            |
| British Union Catalog - COPAC: No matches.                                                                        |                            |
| BVB, Union Catalog Bavaria: No records found.                                                                     |                            |
| Canada Institute for Scientific and Technical Information (CISTI): No records found.                              |                            |
| Czech National Library: No records found.                                                                         |                            |
| Det Kongelige Bibliotek, Denmark: No records found.                                                               |                            |
| Die Österreichischen Landesbibliotheken: No records found.                                                        |                            |
| • EDIT16 data base: The following Search Fields you provided are not available: ISSN.                             |                            |
| • EROMM - European Register Of Microform and digital Masters: No records found.                                   |                            |
| German national library: No records found.     HeBIS Union Catalog Heaps: No records found                        |                            |
| HeBIS, Union Catalog Hesse: No records found.     HeBIS, Batra / Digitaliaiarta Zattalkatalogg: No records found. |                            |
| HeBIS-Retro / Digitalisierte Zettelkataloge: No records found.                                                    |                            |
| Hungrian National Library: No records found.     IDS Bale/Berne: No records found.                                |                            |
|                                                                                                    |                            |
| IDS University of Zurich: No records found.                                                                       |                            |

# **Individual Countries**

- 1. Canada
- 2. Great Britain
- 3. Australia
- 4. Japan
- 5. Germany
- 6. France

#### Canada

| Library and Archi<br>Canada                                                                 | ives Bibliothèque et Archives<br>Canada                                                                         | Canada                                                          |
|---------------------------------------------------------------------------------------------|----------------------------------------------------------------------------------------------------|-----------------------------------------------------------------|
| Français Home                                                                               | e Contact Us Help                                                                                               | Search canada.gc.ca                                             |
| AMICUS 🗸                                                                                    | Wel                                                                                                    | come                                                            |
| Canadian National Catalogue                                                                 | Introduction   Com                                                                                              | ments   AMICUS Help                                             |
| About AMICUS                                                                                | Welcome to AMICUS, the Canadian<br>national catalogue available free of<br>charge.                              | System Status                                                   |
| Acceptable Use Policy                                                                       | charge.                                                                                                    | Registered Users                                                |
| News                                                                                        | Search AMICUS                                                                                                   | Username                                                        |
| Registration                                                                                | As a national catalogue, AMICUS                                                                                 |                                                                 |
| Support Services                                                                            | not only shows the published                                                                                    | Password                                                        |
| Training                                                                                    | materials held at Library and<br>Archives Canada (LAC) but also                                                 |                                                                 |
| Z39.50                                                                                      | those located in over 1300 libraries<br>across Canada.                                                          | OK Change Password                                              |
| Specialized AMICUS<br>Sites (more)                                                          | Use AMICUS to find where the item you need is located. If it's not in a                                         | Forgot Your Password?<br>Register for Additional Free Services! |
| <ul> <li>Sheet Music<br/>from Canada's<br/>Past</li> <li>Federal<br/>Publication</li> </ul> | library near you, consult your local<br>library for interlibrary loan services<br>available to you. <u>More</u> | Available 24 hours a day, 7 days a week.<br>Bookmark this page. |
| Locator                                                                                     |                                                                                                    |                                                                 |

#### **AMICUS Record**

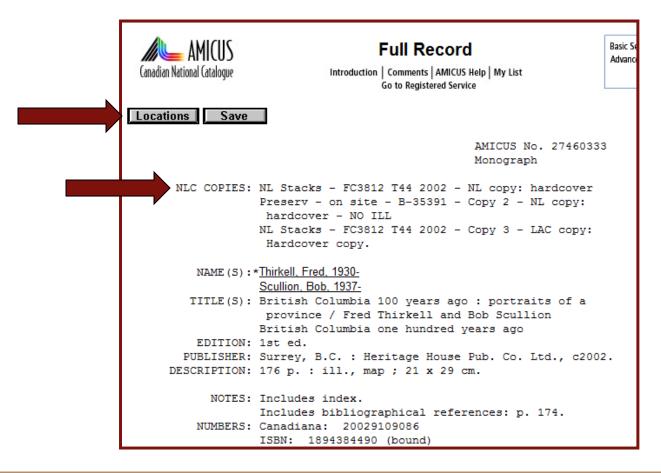

### **Location Information**

| Canadian National Ca |                                                                                                    | Basic Search<br>Advanced Search |
|----------------------|----------------------------------------------------------------------------------------------------|---------------------------------|
| AMICUS No            | 27460333                                                                                                    | 7 Location(s)                   |
| Thirkell, Fred       | , 1930 British Columbia 100 years ago : portraits of a province /                                                     | Fred Thirkell                   |
|                      | llion. 1st ed Surrey, B.C. : Heritage House Pub. Co. Ltd., c2002                                                      |                                 |
|                      | tion below is provided for interlibrary loans (ILL). To request<br>r local library for ILL services available to you. | t the item,                     |
| Library              | Holdings Summary                                                                                                    | Available<br>for ILL            |
| ACU                  | FC3812 .T44 2002                                                                                                    | Yes                             |
| BVA                  |                                                                                                    | Yes                             |
| <u>OKQ</u>           | FC3812 .T44 2002                                                                                                    | Yes                             |
| <u>OKQJM</u>         | FC3812 .T44 2002                                                                                                    | No                              |
|                      | NL Stacks FC3812 T44 2002 Copy 3<br>NL Stacks FC3812 T44 2002<br>Preserv - on site B-35391 Copy 2 NO ILL              | Yes                             |
| QMM                  | FC3812 T44 2002                                                                                                    | Yes                             |
| SSU                  | FC3812 .T44 2002                                                                                                    | Yes                             |

#### **ILL Policies**

| Canadian National Catalogue                     | Interlibrary Loan Information<br>Introduction   Comments   AMICUS Help   My List<br>Go to Registered Service                                                                                                    | Basic Search<br>Advanced Search                                                 |  |
|-------------------------------------------------|----------------------------------------------------------------------------------------------------|---------------------------------------------------------------------------------|--|
| Library Symbol<br>Library Name                  | ACU<br>University of Calgary, Library                                                                                                    |                                                                                 |  |
| The information belo<br>library for ILL service | ow is provided for interlibrary loans (ILL). Contact yo<br>es available to you.                                                                                                    | ur local                                                                        |  |
| Monographs                                      | 3 weeks, no renewals                                                                                                    |                                                                                 |  |
| Serials                                         | No loan                                                                                                    |                                                                                 |  |
| Charges                                         | Loan – COPPUL, CARL, OCUL, Alberta non-profit librar<br>charge; Canadian non-profit libraries: \$10.00; Canadian<br>libraries: \$25.00; American and international non-profit li<br>\$25.00; American and international for profit libraries: \$3<br>Photocopy – COPPUL: \$4.00: CARL and Canadian non<br>libraries: \$15.00; OCUL and Alberta non-profit libraries:<br>Canadian for profit libraries: \$25.00; American and inter<br>non-profit libraries: \$25.00; American and international for<br>libraries: \$35.00<br>Other – Rush service (same day service) : \$20.00 surcha<br>transaction | for profit<br>braries:<br>35.00<br>I-profit<br>\$5.00;<br>national<br>or profit |  |
| Payment                                         | Invoiced quarterly                                                                                                    |                                                                                 |  |
| Not for loan                                    | archives<br>newspapers                                                                                                    |                                                                                 |  |

#### **Contact Information**

| Address          | Document Delivery Services<br>Room LT 213<br>2500 University Drive NW<br>Calgary AB T2N 1N4 |
|------------------|---------------------------------------------------------------------------------------------|
| Telephone        | 403-220-5967                                                                                |
| FAX              | 403-282-6837                                                                                |
| E-mail           | dds@isis.lib.ucalgary.ca                                                                    |
| Ariel            | 136.159.239.29                                                                              |
| WHO Code         | UCL                                                                                         |
| OCLC Symbol      | UAU                                                                                         |
| Library Type     | University library                                                                          |
| Web catalogue    | http://library.ucalgary.ca/                                                                 |
| Telnet catalogue | telnet://CLAVIS@clavis.ucalgary.ca:23                                                       |
|                  | (Instructions for browser set up)                                                           |
| Z39.50 catalogue | z39.50s://sirsi1.lib.ucalgary.ca:2200/UNICORN                                               |
|                  |                                                                                             |

#### Canada

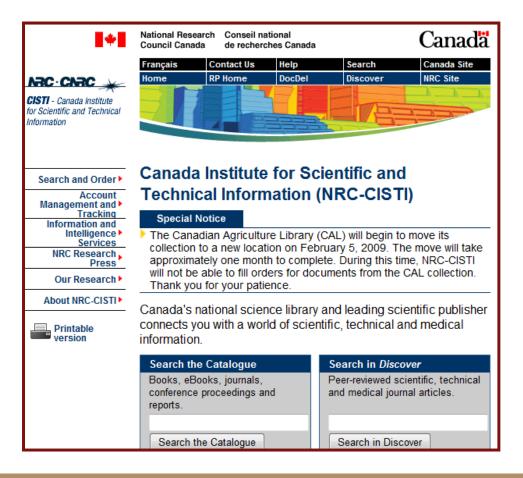

#### **Great Britain**

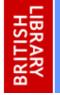

#### INTEGRATED CATALOGUE

Catalogue: Integrated Catalogue

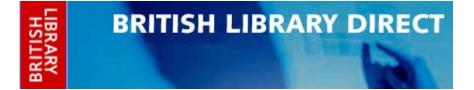

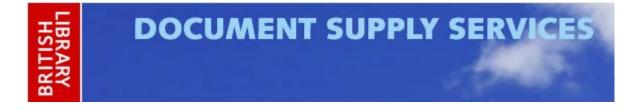

#### **Great Britain**

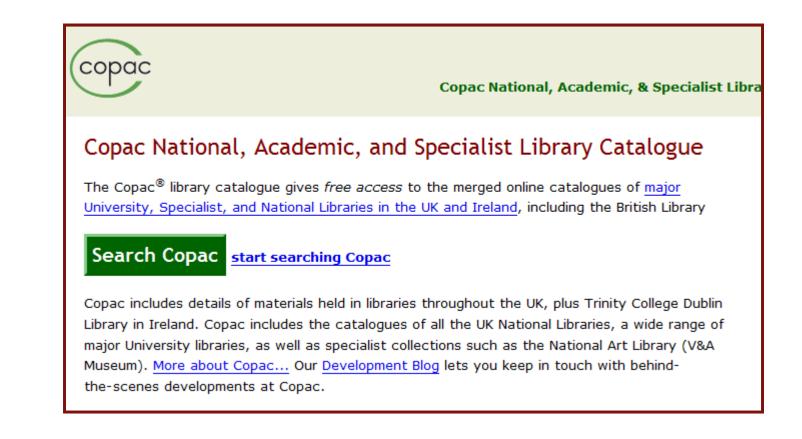

#### **Australia**

| NATIONAL LIBRARY of AUSTR<br><b>libraries</b> austra<br>Search Search History Hel | alia a world of info                                                                                                    | ormation      |        |
|-----------------------------------------------------------------------------------|----------------------------------------------------------------------------------------------------|---------------|--------|
| Quick Links                                                                       |                                                                                                    |               | Search |
| Electronic<br>Resources<br>Australia                                              | Limit to:                                                                                                    | Maps Pictures |        |
| Australian libraries gateway<br>Find a Library in Australia                       | <ul> <li>Online</li> <li>Journals</li> <li>Government</li> <li>Newspap</li> <li>Conference</li> <li>Manuscrip</li> <li>In Library</li> <li>Theses</li> </ul> |               |        |
|                                                                                   |                                                                                                    |               |        |

URL of Web catalogue: <a href="http://libraries.nt.gov.au/cgi-bin/chameleon">http://libraries.nt.gov.au/cgi-bin/chameleon</a> Online image collection: <a href="http://www.territorystories.nt.gov.au/handle/10070/4">http://www.territorystories.nt.gov.au/handle/10070/4</a> Z39.50 access: Contact: Helena Turner , Manager, Virtua Support , email linnetsupport.dcis@nt.gov.au , phone 08 89220885 , fax 08 89220722 See <a href="http://details-in-this-directory">details-in-this-directory</a>.

Library system used: Virtua Classification scheme/s in use: Dewey Decimal Classification

Highlights of the collection: PictureNT photographic database Northern Territory Collection Electronic databases

Details of public access: Open to the public Conditions of access: Library opening hours: 10-6 Mon-Fri; 1-5 Sat/Sun See <u>http://www.ntl.nt.gov.au/</u>

#### Policy documents:

- <u>Strategic plan</u>
- Annual report

#### Other online services:

- <u>Reference enquiry services</u>
- Online exhibitions

#### This library also has entries in:

- the National Bibliographic Database (NBD) (access via Libraries Australia) 95% of holdings
- the InterLibrary Resource Sharing (ILRS) Directory
- <u>Australia's Oral History Collections: A National Directory</u> Spillett Collection
- the Register of Australian Archives and Manuscripts (RAAM)
- participates in the Australian Bureau of Statistics' Library Extension Program (LEP)

#### Australia

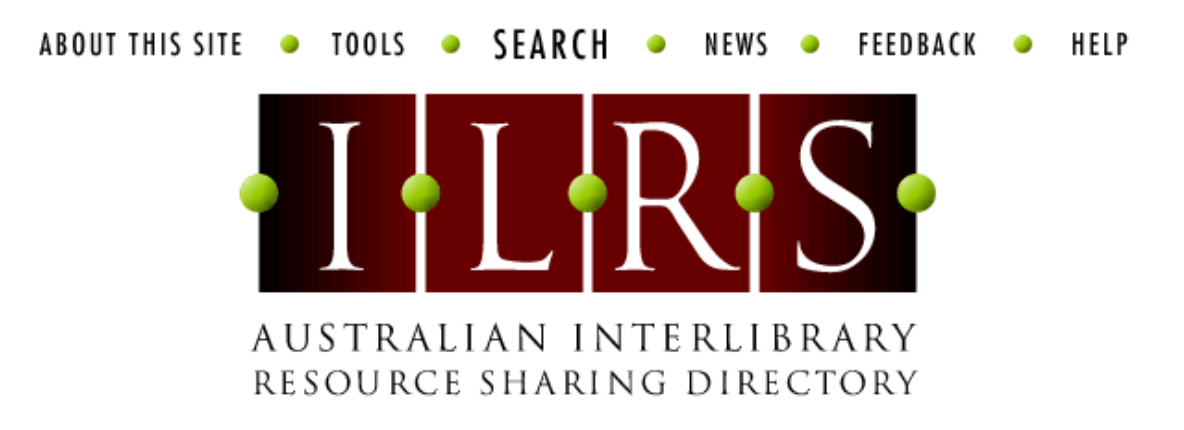

The ILRS directory is a directory of Australian interlibrary loan and document delivery services and National Union Catalogue (NUC) symbols. To apply for an entry use the <u>New Entry</u> form. To update your entry use <u>Search</u> to find the entry and select the "Edit this record" button at the bottom of the page.

About this site | Tools | Search | News | Feedback | Help

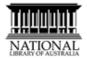

Types of material held -

For loan: Audiovisual ; Films and videos ; Microforms ; Monographs

Not for Ioan: Electronic resources ; Maps ; Newspapers ; Pictures ; Rare material ; Reference material ; Serials (bound) ; Serials (unbound) ; Sound Recordings ; Other ; Material prefixed by NTC or SP.

Standard conditions of supply: NTL will direct requestors to other libraries sharing the XNLS identification for material held by them. Loans are for 6 weeks and are renewable. Renewal conditions: 6 weeks once only

For copy: Microforms ; Monographs ; Newspapers ; Reference material ; Serials (bound) ; Serials (unbound)

Not for copy: Audiovisual ; Electronic resources ; Films and videos ; Maps ; Pictures ; Rare material ; Sound Recordings ; Other

Will supply under these copyright conditions: Australian copyright cleared ; Fair dealing ; Services to the Crown

#### Conditions of supply for specific material types:

- Audiovisual: Loans are for 4 weeks and are non-renewable.
- Films and videos: Loans are non-renewable.
- Microforms: Loans are for 0 weeks and are non-renewable.

#### Will supply to: Libraries only

Charges (including Australian GST where applicable):

| To Libraries:                                         | Base interlending charge \$13.20 per item.<br>Base copying charge \$13.20 per item for up to 50 pages; \$3.30 for<br>every additional 50 page/s. |
|-------------------------------------------------------|----------------------------------------------------------------------------------------------------|
| Delivery charges:                                     | \$3.30 for STD fax delivery for up to 10 pages; \$3.30 for every additional 10 page/s.                                                           |
| Service levies:                                       | \$26.40 for Rush (conditions: KDD, fax, email but PHONE FIRST & speak with DocDel Officer as section is not staffed all the time. )              |
| Overseas supply:<br>(additional charges<br>may apply) | Requests by KDD, email, fax. Charges: ILRS rates + freight                                                                                       |

#### Japan

#### **NCC Global ILL Framework**

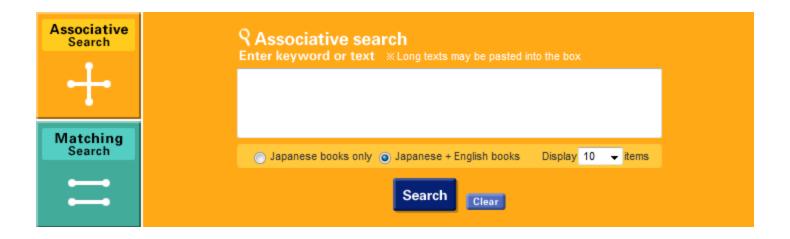

#### Asia (Japan)

NII 論文情報ナビゲータ 国立情報学研究所 NII Scholarly and Academic Information Navigator

|              |                 |         | Simple Search                   |                                |
|--------------|-----------------|---------|---------------------------------|--------------------------------|
| Resu         | ilts per page:  | 25      | ▼ Sort by: Year (Descending) ▼  | Search Clear                   |
| All          | © Include Full− | text C  | ) Include Full-text and/or link |                                |
|              |                 |         | Advanced Search                 |                                |
| Result       | ts per page:    | 25 🔹    | ▼ Sort by: Year (Descending) ▼  | Search Clear                   |
| All          | 🔘 Include Full- | text 🔘  | Include Full-text and/or link   |                                |
| Sea          | arch area       |         | Search words                    | Combination of<br>search words |
| Any          | •               |         |                                 | all of the words $\bullet$     |
| AND 👻        | Author          | •       |                                 | all of the words $\bullet$     |
| AND 👻        | Article Title   | •       |                                 | all of the words $\bullet$     |
| AND 👻        | Journal Title   | •       |                                 | all of the words $\bullet$     |
| AND 👻        | ISSN            | •       |                                 | all of the words $\bullet$     |
|              |                 |         |                                 | Add Area                       |
| AND 🔻        | Year            | Fr      | rom to +0 +                     |                                |
|              |                 |         |                                 | Search Clear                   |
| _            | _               |         | Browse Publications             |                                |
|              | Det of Long     | 1       |                                 |                                |
| <u>→Buov</u> | we list of Jour | nais ai | na mubiisners                   |                                |

#### Asia (Japan) Science Links Japan Gateway to Japan's Scientific and Technical Information

- J-EAST
- J-STAGE
- Journal@rchive

## Germany

| -                                  | News VZG Head Office GBV Dates Contact Hotlines                                                                                                    | FAQs Abbreviations Sitemap |  |
|------------------------------------|----------------------------------------------------------------------------------------------------|----------------------------|--|
| GBV                                | Common Library Network GBV                                                                                                    |                            |  |
|                                    | Home                                                                                                    |                            |  |
| Databases                          | Welco                                                                                                    | ome                        |  |
| Information                        | to the web portal of the GBV Common Library Network of the<br>German States Bremen, Hamburg, Mecklenburg-Vorpommern,<br>Niedersachsen, Sachsen-Anhalt, Schleswig-Holstein, Thüringen<br>and the Foundation of Prussian Cultural Heritage. |                            |  |
| Libraries in GBV<br>ViFa & OLC-SSG | You have access to a variety of different databases with                                                                                                    | is it that                 |  |
| Links                              | order facilities for Inter Library Loan (ILL) and Document<br>Delivery subito . You also find detailed information for<br>endusers and librarians and much more                                                                           | anger a                    |  |
| Search                             | Search in Common Union Catalogue (GVK)                                                                                                    |                            |  |
| Newsletter                         |                                                                                                    | 5                          |  |
| Mailinglists                       | search                                                                                                    |                            |  |
| Verbund-Wiki GBV                   |                                                                                                    | Jarme                      |  |

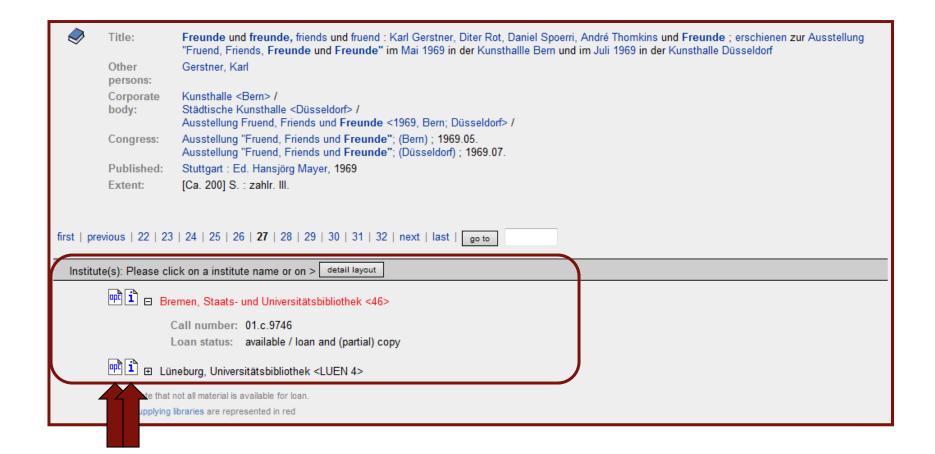

# **TIBORDER Katalog**

| 2005<br>2005                                                    | Basic search   Advanced search   Results   My shelf   Search history   Help 🛛 🔍                                                                                                    |  |
|-----------------------------------------------------------------|----------------------------------------------------------------------------------------------------|--|
| TIBORDER<br><sub>Katalog</sub>                                  | search [and] all words sort by year of publication   gerstner, karl search   User id: logout                                                                                                    |  |
|                                                                 |                                                                                                    |  |
| Databases<br>Order without<br>search<br>Profile<br>TIB Homepage | <ul> <li>TIBORDER Catalogue</li> <li>Catalogue of the TIB, the German National Library of Science and Technology</li> <li>The TIBORDER catalogue provides         <ul> <li>formal and topical searches in TIB's stock such as books, journals, conference literature and research reports</li> <li>integrated ordering after the search</li> <li>ordering without a search on a free screen form</li> <li>overview over your orders, placed by Profile</li> <li>daily up-date of data</li> </ul> </li> </ul> |  |

#### France

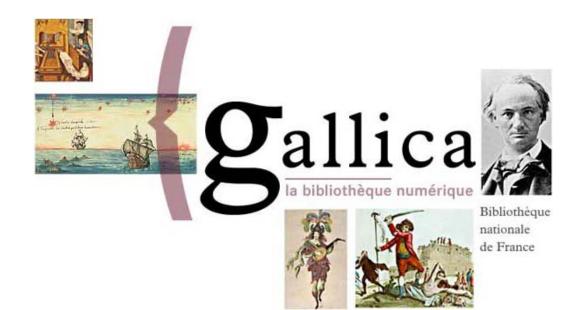

| <b>S</b> annea 1872/01 (A6                                                          | > 1872/06. | t de littérature / publiée sous la direction de MM. P. I Liste des années<br>ination   Chemin de Fer   Texte Seul   Plein Ecran   Télécharger R 01 (A )                                                                                                    |
|-------------------------------------------------------------------------------------|------------|----------------------------------------------------------------------------------------------------|
| ANNÉE 1872<br>TABLE DU PREMIER SEMESTR<br>AHLWARDT, voy. Divans des six             | Find       | Page 305     I     ✓     ✓     Aller Page     ●     Aller Table des Matières >>       Image: Image: Imag |
| poètes anté-islamiques.<br>ALBERT, Histoire de la littérature<br>romaine (Ch. M.) 8 | 21         |                                                                                                    |
| Annales de Saint-Bertin, p. p.<br>DEHAISNES (G. Monod) 79                           | 242        | REVUE CRITIQUE                                                                                                    |
| ARISTOTELIS opera, p. p. l'Académie<br>de Berlin (Ch. Thurot) 118                   | 387        | D'HISTOIRE ET DE LITTÉRATURE                                                                                                    |
| ARISTOTE, Poétique, tr. p.<br>UEBERWEG (Ch. Thurot) 105                             | 325        |                                                                                                    |
| BACHER, Nizâmi (St Guyard) 98<br>BÆHR, Histoire de la littérature                   | 305        | 10/2                                                                                                    |
| romaine (Ch. M.) 8<br>BAILLY, Orléans (G. P.) 108                                   | 21<br>330  | Sommalre: 98. BACHER, Nizâmî. — 99. MÜLLER, Le Groupe aryen et le Groupe<br>sémitique. — 100. CURTIUS, Études sur la Grammaire grecque et sur la Grammaire<br>latine. — 101. PARIS, Les Manuscrits de la Bibliothèque du Louvre. — 102. LizzeL,<br>Contes bretons — 102. De la separa et lui avan la stranda du Louvre. — 102. LizzeL,                                                                                                    |
| BARTHÉLEMY (DE), Origine des<br>armoiries féodales (Chabouillet) 120                | 391        | Contes bretons. — 103. DE LASSBERG et UHLAND, Lettres p. p. Barrsch et PFEIF-<br>FER. — Variétés : Trois lettres inédites de La Mothe Le Vayer à Pierre du Puy.                                                                                                    |
| BARTSCH, Histoire de la littérature<br>provençale (G. P.) 17                        | 70 Ø       | 98. — Nizâmi's Leben und Werke und der zweite Theil der nizâmischen Alexan-<br>derbuches mit persischen Texten als Annang. — Beitræge zur Geschichte der persischen<br>Literatur und der Alexandersage von D' W. BACHER. Leipzig, Verlag von W. En-<br>gelmann, 1871. In-8*, viij-122 p., textes 39 p.                                                                                                    |
| BARTSCH, voy. LASSBERG (DE).<br>BEAL, voy. Livres boudhiques en<br>chinois          | <b>,</b>   | L'histoire de la littérature persane compilée par de Hammer a sans doute<br>rendu et rend encore de grands services, mais on sait combien elle est défec-                                                                                                    |

#### France

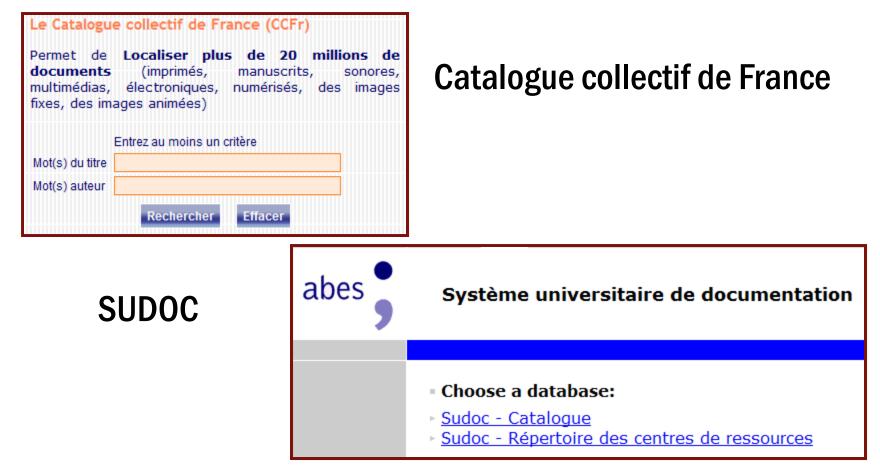

# **Tracking International Requests in ILLiad**

- Create a custom email
- Create a custom queue
- Create a routing rule

#### **Custom E-mail Template**

| 📄 international - Notepad                                                                                                    |  |  |  |  |
|----------------------------------------------------------------------------------------------------|--|--|--|--|
| File Edit Format View Help                                                                                                    |  |  |  |  |
| pear Colleague:                                                                                                    |  |  |  |  |
| One of our patrons has requested the following item held by your library.<br>Would you be willing to loan us this item?                                                                                                    |  |  |  |  |
| <pre>&lt;#LoanAuthor&gt;&lt;#PhotoArticleAuthor&gt;. &lt;#PhotoArticleTitle&gt;. &lt;#LoanTitle&gt;&lt;#PhotoJournalTitle&gt;. &lt;#PhotoJournalVolume&gt;, &lt;#PhotoJournalIssue&gt; &lt;#PhotoJournalYear&gt;. &lt;#PhotoJournalInclusivePages&gt;</pre> |  |  |  |  |
| Call No.: <#CallNumber><br>Location: <#Location>                                                                                                    |  |  |  |  |
| We are able to pay via credit card, IFLA vouchers, or international reply coupons.                                                                                                    |  |  |  |  |
| Thank you,<br>Tina Baich                                                                                                    |  |  |  |  |
| Visiting Assistant Librarian<br>Interlibrary Loan<br>IUPUI University Library OCLC: IUP<br>755 West Michigan St<br>Indianapolis, IN 46202-5195<br>USA                                                                                                    |  |  |  |  |
| Phone: 317-274-0500<br>ARIEL: 134.68.173.15<br>E-Mail: ulill@iupui.edu                                                                                                    |  |  |  |  |
| TN: <#TransactionNumber>                                                                                                    |  |  |  |  |
|                                                                                                    |  |  |  |  |

## **E-mail Routing Rule**

| <ul> <li>한- 10 Billing</li> <li>한 10 Custom Queues</li> <li>한 10 Database Manager</li> </ul> |                                           | EMailRouting                                           |                           |               |                  |              |  |
|----------------------------------------------------------------------------------------------|-------------------------------------------|--------------------------------------------------------|---------------------------|---------------|------------------|--------------|--|
| EMail                                                                                        | ProcessType                               | Name                                                   | DefaultToAddress          | DefaultToName | DefaultCCAddress | DefaultSubj  |  |
|                                                                                              | Borrowing                                 | Loan Recall                                            |                           |               |                  | Notice of Re |  |
|                                                                                              | Borrowing                                 | MoreInfo                                               |                           |               |                  | Information  |  |
|                                                                                              | Lending                                   | Not Received                                           |                           |               |                  | Not Receive  |  |
|                                                                                              | Lending                                   | Web Lending Request                                    |                           |               |                  | ILL Request  |  |
|                                                                                              | Borrowing                                 | Renewal Denied                                         |                           |               |                  | Renewal Re   |  |
|                                                                                              | Borrowing                                 | Renewal Granted                                        |                           |               |                  | Renewal Re   |  |
|                                                                                              |                                           | ] = 'IUP' Or [NVTGC] = 'HER                            | RON'                      |               |                  | Edit Filter  |  |
| EmailNotificationSchedule     EmailRouting     EMailSMTPPort                                 | -                                         |                                                        | Edit Row                  |               |                  |              |  |
| CallNumberRouting                                                                            | ProcessTyp                                | e Borrow                                               | ing                       |               |                  |              |  |
| EMailRouting                                                                                 | Name                                      | 10000                                                  | ational Request           |               |                  |              |  |
| LocalRouting                                                                                 | DefaultToA                                |                                                        | FEMAIL ADDRESS            |               |                  |              |  |
| Routing                                                                                      | DefaultToNa                               |                                                        |                           |               |                  |              |  |
|                                                                                              | DefaultCCA                                |                                                        |                           |               |                  |              |  |
| RoutingOn                                                                                    |                                           | ect Interlib                                           | Interlibrary Loan Request |               |                  |              |  |
|                                                                                              | DefaultSubj                               |                                                        | 1. A                      |               |                  |              |  |
|                                                                                              | DefaultFrom                               | nAddress ulill@iu                                      | pui.edu                   |               |                  |              |  |
|                                                                                              | DefaultFrom<br>DefaultFrom                | nAddress ulill@iu<br>nName Tina Ba                     | aich                      | nder          |                  |              |  |
|                                                                                              | DefaultFrom<br>DefaultFrom<br>DefaultStat | nAddress ulill@iu<br>nName Tina Ba<br>us Awaitir       |                           | nder          |                  |              |  |
|                                                                                              | DefaultFrom<br>DefaultFrom                | nAddress ulill@iu<br>nName Tina Ba<br>us Awaitir<br>an | aich                      | nder          |                  |              |  |

## **Custom Queue**

| CustomQueues                        |                                     |       |             |   |
|-------------------------------------|-------------------------------------|-------|-------------|---|
| QueueName                           | ProcessType                         | NVTGC |             | 1 |
| Awaiting ACQ Request Processing     | Borrowing                           | IUP   |             | = |
| Awaiting Claims Returned Resolution | n Lending                           | IUP   |             |   |
| Awaiting Conditional Request Proces | ssing Lending                       | IUP   |             |   |
| Awaiting Direct Request Sending     | Borrowing                           | IUP   |             |   |
| Awaiting Distance Ed Processing     | Borrowing                           | IUP   |             |   |
| Awaiting Email Response from Lende  | er Borrowing                        | IUP   |             |   |
| Awaiting Email Response from Patro  | n Borrowina                         | IUP   |             |   |
| × ☑ [NVTGC] = 'IUP' Or [NVTGC] =    | = 'HERRON'                          |       | Edit Filter | - |
| Edit Row                            |                                     |       |             |   |
| QueueName A                         | Awaiting Email Response from Lender |       |             |   |
|                                     | Borrowing                           |       |             |   |
| NVTGC                               | UP                                  |       |             |   |

## **Processing Request**

| Sec                                                                               | Proute to EMail Form                                       |                                                                                                    |
|-----------------------------------------------------------------------------------|------------------------------------------------------------|----------------------------------------------------------------------------------------------------|
| <u>S</u> a                                                                        | Send Route Request to: Awaiting Email Response from Lender | Show EMail Process Request Sent                                                                                                    |
| Sea<br>Sa<br>Sa<br>Sa<br>Sa<br>Sa<br>Sa<br>Sa<br>Sa<br>Sa<br>Sa<br>Sa<br>Sa<br>Sa |                                                            | Show EMail Process Request Sent<br>ACQ<br>Email Author<br>Inforr<br>Iternational Request<br>Loan Recall<br>OCLC<br>Moreinfo<br>Lendir<br>NLM Request<br>So On Demand Notify<br>Renewal Denied<br>Renewal Granted<br>Loan<br>Resend Request<br>Loc<br>Update to Shipped<br>Journal Title<br>Itern Information<br>Call Number<br>Location |
| Iter                                                                              |                                                            |                                                                                                    |
|                                                                                   | 2                                                          |                                                                                                    |

## **Request Moves to Custom Queue**

| Eile Edit Pre Processing Requests Process Receives Check Out/In Returns Billing OCLC Maintenance Help         Image: Solution of the second stress of the second stress of the second s | 🛃 ILLiad V                | ersion 7.3.0.0 - Main Menu - Borrowing (tina/IUP)                       |                          |        |
|----------------------------------------------------------------------------------------------------|---------------------------|-------------------------------------------------------------------------|--------------------------|--------|
| Awaiting Conditional Processing3Awaiting Copyright Clearance7Awaiting Customer Contact21Awaiting Email Response from Lender10Awaiting Email Response from Patron12Awaiting Extensive Searching7Awaiting Overdue Resolution2Awaiting Post Receipt Processing1Awaiting RAPID Local Request Processing1Awaiting RAPID Request Sending1Awaiting Unfilled Processing3Checked Out to Customer272Customer Notified via E-Mail73Customer Notified via Phone2                                                                                                    | <u>F</u> ile <u>E</u> dit | Pre Processing <u>R</u> equests Process Receives Check Out/In Returns B | Billing OCLC Maintenance | e Help |
| Awaiting Conditional Processing3Awaiting Copyright Clearance7Awaiting Customer Contact21Awaiting Email Response from Lender10Awaiting Email Response from Patron12Awaiting Extensive Searching7Awaiting Overdue Resolution2Awaiting Post Receipt Processing1Awaiting RAPID Local Request Processing1Awaiting RAPID Request Sending1Awaiting Unfilled Processing3Checked Out to Customer272Customer Notified via E-Mail73Customer Notified via Phone2                                                                                                    |                           | Awaiting ACO Dequest Proceeding                                         | F                        |        |
| Solution7Awaiting Copyright Clearance7Awaiting Customer Contact21Awaiting Email Response from Lender10Awaiting Email Response from Patron12Awaiting Extensive Searching7Awaiting Overdue Resolution2Awaiting Post Receipt Processing1Awaiting RAPID Local Request Processing1Awaiting RAPID Request Sending1Awaiting Request Processing6Awaiting Unfilled Processing38Checked Out to Customer272Customer Notified via E-Mail73Customer Notified via Phone2                                                                                                    | 2                         |                                                                         |                          |        |
| Awaiting Customer Contact21Awaiting Email Response from Lender10Awaiting Email Response from Patron12Awaiting Extensive Searching7Awaiting Overdue Resolution2Awaiting Post Receipt Processing1Awaiting Purchase10Awaiting RAPID Local Request Processing1Awaiting RAPID Request Sending1Awaiting Request Processing6Awaiting Unfilled Processing38Checked Out to Customer272Customer Notified via E-Mail73Customer Notified via Phone2                                                                                                    | 16                        |                                                                         | 3                        |        |
| Awaiting Email Response from Lender10Awaiting Email Response from Patron12Awaiting Extensive Searching7Awaiting Overdue Resolution2Awaiting Post Receipt Processing1Awaiting RAPID Local Request Processing1Awaiting RAPID Request Sending1Awaiting Unfilled Processing6Awaiting Unfilled Processing38Checked Out to Customer272Customer Notified via E-Mail73Customer Notified via Phone2                                                                                                    | S)                        |                                                                         |                          |        |
| Awaiting Email Response from Patron12Awaiting Extensive Searching7Awaiting Overdue Resolution2Awaiting Post Receipt Processing1Awaiting Purchase10Awaiting RAPID Local Request Processing1Awaiting RAPID Request Sending1Awaiting Request Processing6Awaiting Unfilled Processing38Checked Out to Customer272Customer Notified via E-Mail73Customer Notified via Phone2                                                                                                    |                           | ·                                                                       |                          |        |
| Awaiting Extensive Searching7Awaiting Overdue Resolution2Awaiting Post Receipt Processing1Awaiting Purchase10Awaiting RAPID Local Request Processing1Awaiting RAPID Request Sending1Awaiting Request Processing6Awaiting Unfilled Processing38Checked Out to Customer272Customer Notified via E-Mail73Customer Notified via Phone2                                                                                                    |                           |                                                                         |                          |        |
| Awaiting Overdue Resolution2Awaiting Post Receipt Processing1Awaiting Purchase10Awaiting RAPID Local Request Processing1Awaiting RAPID Request Sending1Awaiting Request Processing6Awaiting Unfilled Processing38Checked Out to Customer272Customer Notified via E-Mail73Customer Notified via Phone2                                                                                                    |                           |                                                                         | 12                       |        |
| Awaiting Post Receipt Processing1Awaiting Purchase10Awaiting RAPID Local Request Processing1Awaiting RAPID Request Sending1Awaiting Request Processing6Awaiting Unfilled Processing38Checked Out to Customer272Customer Notified via E-Mail73Customer Notified via Phone2                                                                                                    |                           |                                                                         | 7                        |        |
| Awaiting Purchase10Awaiting RAPID Local Request Processing1Awaiting RAPID Request Sending1Awaiting Request Processing6Awaiting Unfilled Processing38Checked Out to Customer272Customer Notified via E-Mail73Customer Notified via Phone2                                                                                                    |                           | Awaiting Overdue Resolution                                             | 2                        |        |
| Awaiting RAPID Local Request Processing1Awaiting RAPID Request Sending1Awaiting Request Processing6Awaiting Unfilled Processing38Checked Out to Customer272Customer Notified via E-Mail73Customer Notified via Phone2                                                                                                    |                           | Awaiting Post Receipt Processing                                        | 1                        | - E    |
| Awaiting RAPID Request Sending1Awaiting Request Processing6Awaiting Unfilled Processing38Checked Out to Customer272Customer Notified via E-Mail73Customer Notified via Phone2                                                                                                    |                           | Awaiting Purchase                                                       | 10                       |        |
| Awaiting Request Processing6Awaiting Unfilled Processing38Checked Out to Customer272Customer Notified via E-Mail73Customer Notified via Phone2                                                                                                    |                           | Awaiting RAPID Local Request Processing                                 | 1                        |        |
| Awaiting Unfilled Processing38Checked Out to Customer272Customer Notified via E-Mail73Customer Notified via Phone2                                                                                                    |                           | Awaiting RAPID Request Sending                                          | 1                        |        |
| Checked Out to Customer272Customer Notified via E-Mail73Customer Notified via Phone2                                                                                                    |                           | Awaiting Request Processing                                             | 6                        |        |
| Customer Notified via E-Mail73Customer Notified via Phone2                                                                                                    |                           | Awaiting Unfilled Processing                                            | 38                       |        |
| Customer Notified via Phone 2                                                                                                    |                           | Checked Out to Customer                                                 | 272                      |        |
|                                                                                                    |                           | Customer Notified via E-Mail                                            | 73                       |        |
| Delivered to Web 732 -                                                                                                    |                           | Customer Notified via Phone                                             | 2                        |        |
|                                                                                                    |                           | Delivered to Web                                                        | 732                      | -      |
|                                                                                                    |                           | ]                                                                       |                          |        |
|                                                                                                    |                           |                                                                         |                          |        |

## **Dissertations**

- Proquest services
- Google/Google Scholar
- ETD Repositories
- Canada Theses Portal
- British Library's EthOS

## **ProQuest**

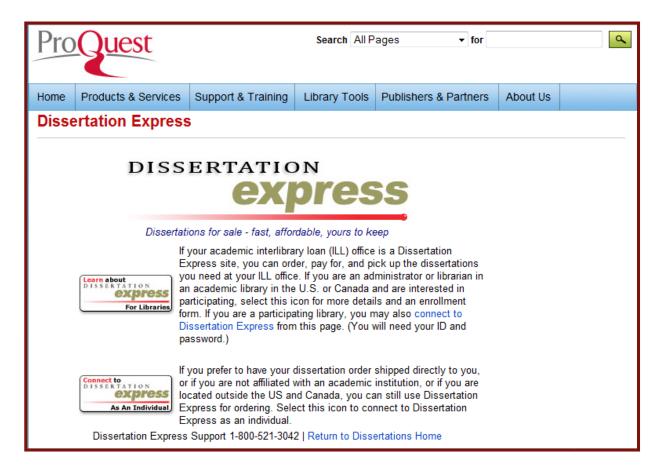

## Google

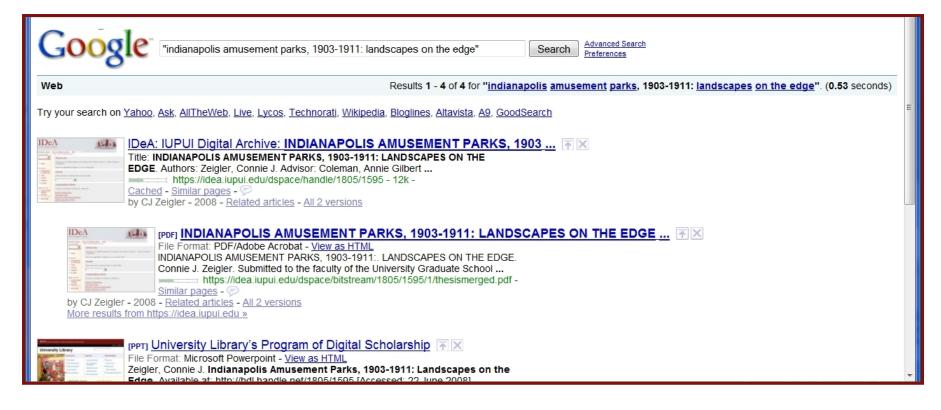

**IUPUI** INDIANA UNIVERSITY-PURDUE UNIVERSITY INDIANAPOLIS

## **Google Scholar**

| Google       Web       Images       Video       News       Maps       more »       Advanced Scholar Search         Scholar       "indianapolis amusement parks"       Search       Scholar Preferences         Scholar Help                                                                                                    |                                                                       |
|----------------------------------------------------------------------------------------------------|-----------------------------------------------------------------------|
| Scholar                                                                                                    | Results 1 - 1 of 1 for "indianapolis amusement parks". (0.08 seconds) |
| Tip: Try removing quotes from your search to get more results.                                                                                                    |                                                                       |
| INDIANAPOLIS AMUSEMENT PARKS, 1903-1911: LANDSCAPES ON THE EDGE ► iupui.edu<br>CJ Zeigler - 2008 - idea.iupui.edu<br>Page 1. INDIANAPOLIS AMUSEMENT PARKS, 1903-1911: LANDSCAPES ON THE EDGE landscapes.<br>Because Indianapolis amusement parks followed the cultural racism of the<br>Related articles - View as HTML - Web Search - All 2 versions |                                                                       |
| "indianapolis amusement parks" Search                                                                                                    |                                                                       |
| Google Home - About Google - About Google Scholar                                                                                                    |                                                                       |
| ©2008 Google                                                                                                    |                                                                       |
|                                                                                                    |                                                                       |

## **ETD Repositories**

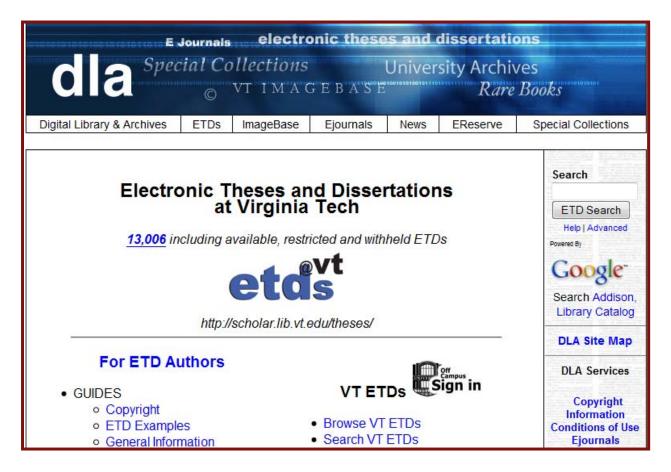

# Networked Digital Library of Theses and Dissertations

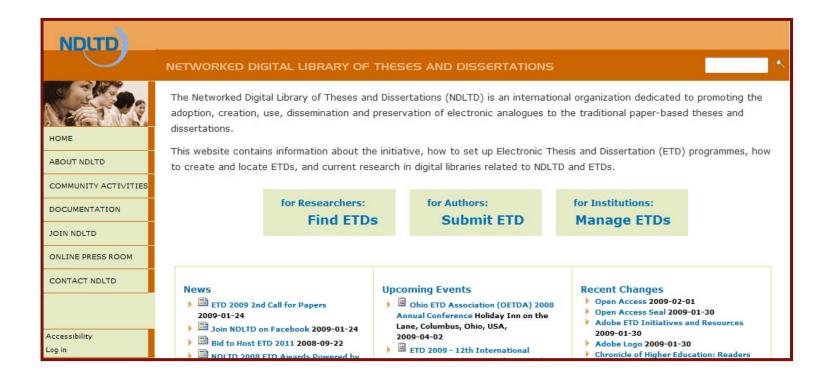

| COMMUNITY ACTIVITIES | All of the words                        | in The experience decomposit        |
|----------------------|-----------------------------------------|-------------------------------------|
| DOCUMENTATION        | All of the words                        | in The complete document 👻          |
| JOIN NDLTD           | Only show results published between     |                                     |
| JOIN NDEID           | 1900 - and 2012 -                       |                                     |
| ONLINE PRESS ROOM    |                                         |                                     |
| CONTACT NDLTD        | Only show results in                    |                                     |
| <b>_</b>             | All subject areas                       | Agriculture and Biological Sciences |
|                      | Astronomy                               | Chemistry and Chemical Engineering  |
|                      | Earth and Planetary Sciences            | Economics, Business and Management  |
| Accessibility        | Engineering, Energy and Technolog       | y 🗏 Environmental Sciences          |
| Log in               | Languages and Linguistics               | Law                                 |
|                      | Life Sciences                           | Materials Sciences                  |
|                      | Mathematics                             | Medicine                            |
|                      | Neuroscience                            | Pharmacology                        |
|                      | Physics                                 | Psychology                          |
|                      | Social and Behavioral Sciences          | Sociology                           |
|                      | Only search in the following collection |                                     |
|                      |                                         | The Scholarly Web                   |
|                      | © EIDs                                  |                                     |
|                      | Search SCIFUS                           |                                     |

## **Canada Theses Portal**

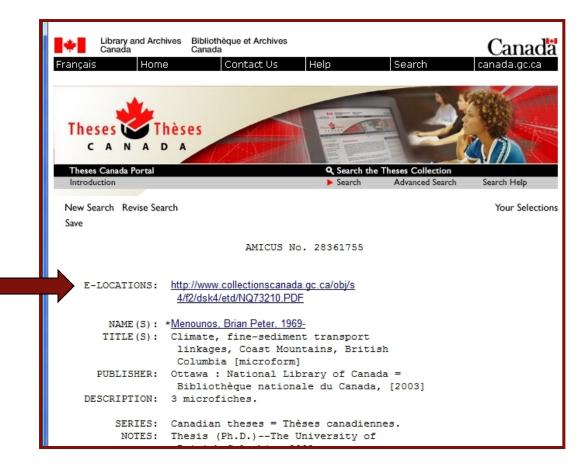

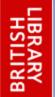

# ETHOS - Beta

ELECTRONIC THESES ONLINE SERVICE

**Opening access to UK theses** 

#### England

- Anglia Ruskin University
- Aston University
- University of Bath
- University of London
- University of Birmingham
- Bournemouth University
- University of Brighton
- University of Bristol
- Brunel University
- University of Buckingham
- University of Central Lancashire
- Central School of Speech and Drama •
- City University
- Cranfield University
- De Montfort University
- University of East London
- University of Gloucestershire

- University of Hertfordshire
- University of Huddersfield
- University of Hull
- Keele University
- Kent Institute of Art and Design •
- Kingston University
- Lancaster University
- University of Leeds
- University of Leicester
- University of Liverpool
- Liverpool John Moores University
- London Metropolitan University
  - London South Bank University •
- Loughborough University
- University of Manchester
- Manchester Metropolitan University
- University of Newcastle Upon Tyne
- University of Northampton

- Nottingham Trent University
- Oxford Brookes University
- University of Plymouth
- University of Portsmouth
  - University of Reading
- Royal College of Art
- University of Salford

•

•

- University of Sheffield
- Sheffield Hallam University
  - University of Southhampton
    - University of Sunderland
  - University of Sussex
  - University of Teesside
- University of Warwick
  - University of the West of England, Bristol y University of Winchester
    - University of Wolverhampton
  - University of York

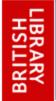

#### EThOS - Beta ELECTRONIC THESES ONLINE SERVICE

**Opening access to UK theses** 

#### Scotland

- University of Aberdeen
- University of Abertay Dundee
- University of Edinburgh
- University of Glasgow
- Glasgow Caledonian University
- Heriot-Watt University
- Napier University, Edinburgh
- University of Paisley
- Queen Margaret University College
- Robert Gordon University
- University of St. Andrews
- University of Stirling
- University of Strathclyde
- University of the West of Scotland

#### Wales

- Cardiff University
- University of Glamorgan
- University of Wales, Aberstwyth
- University of Wales, Bangor
- University of Wales, Cardiff

## **Connecting Patrons to ETDs**

- Send patron the link and cancel request.
- Deliver PDF to patron through ILLiad.

## **Conference Papers**

- Association, society, etc. websites
- All Academic
- Authors

## **All Academic**

| Welcome    |                                                                                                    |
|------------|----------------------------------------------------------------------------------------------------|
| All Academ | Research Home All Academic Home Login Help<br>mic Inc. December 11, 2008                                   |
|            | All Academic Research Home Page                                                                            |
| Additio    | below or select from the menu on the left side of the page to find free journals and additional resources. |
|            | ©2008 All Academic, Inc.                                                                                   |
|            |                                                                                                    |

## **All Academic search results**

| Welcome: Guest                                                                                                    |                                                                                                    |  |
|----------------------------------------------------------------------------------------------------|----------------------------------------------------------------------------------------------------|--|
|                                                                                                    | Research Home All Academic Home Login Help                                                                                                    |  |
| Search All Papers Quicksearch  Search: interpol and the policing of internatio Search By: Subject Abstract Aut                                                                                                    |                                                                                                    |  |
| Showing 1 through                                                                                                    | Search Clear                                                                                                    |  |
|                                                                                                    | Pages: 20 pages    Words: 6702 words    🚺 Info                                                                                                    |  |
| 1. Deflem, Mathieu. and Maybin, Lindsay C ""A Crime Against Humanity:" Interpol and the Policing of<br>International Terrorism" Paper presented at the annual meeting of the American Sociological Association, Atlanta Hilton<br>Hotel, Atlanta, GA, Aug 16, 2003 Online < <u>.PDF</u> >. 2008-12-11 <a href="http://www.allacademic.com/meta/p107100_index.html">http://www.allacademic.com/meta/p107100_index.html</a><br>Publication Type: Conference Paper/Unpublished Manuscript<br>Review Method: Peer Reviewed |                                                                                                    |  |
| Abstract: We present an analysis of the organization of counter<br>planned and executed by the International Criminal Police Orga<br>level between cooperating police agencies, counter-terrorist stra<br>management of information and its exchange among police. Th<br>that can be shared among the world's police institutions. As su<br>'de-politicized' terrorism and stripped it of its ideological-politica<br>international diplomacy. However, these efforts to target terroris                               | anization (Interpol). It is shown that at the international<br>ategies are driven by concerns over an efficient<br>e target of terrorism is thereby (re)defined in a language<br>uch, Interpol and its participating police institutions have<br>al justifications that create factions in the world of |  |

### **Authors**

| Database      | Sociological Abstracts                                                                                                    |
|---------------|----------------------------------------------------------------------------------------------------|
| Title         | Black Nationalism, Homophobia and Treating HIV/AIDS in the African American Community                                                                                                    |
| Author        | Lemelle, Anthony John: Battle, Juan                                                                                                    |
| Affiliation   | Dept Sociology & Anthropology, Purdue U, West Lafayette, IN 47907 tel: 765-494-4702; fax: 765-496-1476                                                                                                    |
| Source        | Lemelle, Anthony John; Battle, Juan. (2001). Society for the Study of Social Problems, 2001.                                                                                                    |
| Descriptors   | <ul> <li>*Homophobia *Acquired Immune Deficiency Syndrome *Black Community *Deviant Behavior *Homosexuality *Black Power *Social Attitudes</li> <li>New Search Using Marked Terms: <ul> <li>Use AND to narrow</li> <li>Use OR to broaden Add to Current Search:</li> <li>Use AND to narrow</li> <li>Use OR to broaden</li> <li>Go</li> </ul> </li></ul>                                                                                                    |
| Abstract      | A recent development has been the tripartite imputation of deviancy through the labels of black separatism, black homosexuality, & black homophobia.<br>Each of these categories has become associated with political deviance as each has become a politic of protest in the interest of their respective<br>communities. One claim is that Black Nationalists are more homophobic than other African Americans. Using the national Black Politics Study (N =<br>1,206), this paper asks if African Americans who identify with Black Nationalism have more negative attitudes toward gay males. Are there other<br>demographic characteristics that influence attitudes toward homosexual males among African Americans? Given what is known about other African<br>American voluntary association, like the black church, will church attendance influence attitudes toward homosexual males? Multivariate analyses show<br>that Black Nationalist commitment does not significantly affect attitudes toward gay males. Increasing age, more education, being female, having greater<br>income, & being urban predict more significant positive attitudes toward gay males. Among black females, education, household income, & urban<br>residency are significant predictors for more positive attitudes toward gay males. Among black males, regular church attendance has a significant effect<br>on more negative attitudes toward gay males. Implications of differences among these subpopulations are discussed for explaining African American<br>HIV/AIDS intervention & prevention. |
| Email Address | lemelle@sri.soc.purdue.edu                                                                                                    |
| Conference    | Society for the Study of Social Problems, 2001                                                                                                    |

## **Tracking author requests**

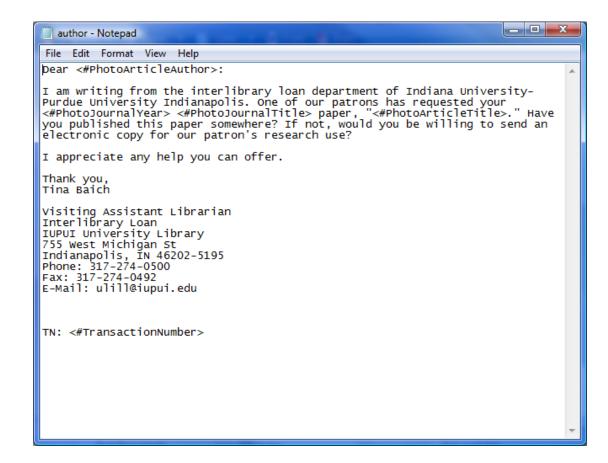

## **Create an E-mail Routing Rule**

| ProcessType        | Borrowing                           |
|--------------------|-------------------------------------|
| Name               | Email Author                        |
| DefaultToAddress   | INSERT EMAIL ADDRESS                |
| DefaultToName      |                                     |
| DefaultCCAddress   |                                     |
| DefaultSubject     | Conference Paper Request            |
| DefaultFromAddress | ulill@iupui.edu                     |
| DefaultFromName    | Tina Baich                          |
| DefaultStatus      | Awaiting Email Response from Lender |
| FileNameLoan       |                                     |
| FileNameArticle    | author.txt                          |
| NVTGC              | IUP                                 |

## **Processing the Request**

| Awaiting Secondary Searching                                                                                                    |                                                                                                    |
|----------------------------------------------------------------------------------------------------|----------------------------------------------------------------------------------------------------|
| Save Changes Cancel Request Route Change Status To Leave Request in Qu                                                                                                    | eue Import Information Import OPAC Info Docline Show EMail Process Request Sent                                                                                                    |
| General Request Information         Transaction Number       396530       Doc Type       Conference       Image: Conference         Username       Username       Wanted By       Image: Conference       Image: Conference       Image: Conferee       Image: Conference | Copyright Payment       Already Paid?         Pages       Information         Per Page Fee       Base Fee         Alt Edition       C Yes         C Yes       Article         C No       C Loan         DCLC.       Image: Comparison of the page of the page of the |
| Staff     meredith     id=2&recnum=0&log=from_res&SID=6pa09cs7n47114r1vo9orusc       Loan Information                                                                                                    | k7&mark_id=search%3A2%3A4%2C0%2C1 ↓ Journal Title ↓ Journal Title ↓ Leading Cited In 360Link:CSA:socioabs-set-c ↓ Location ↓ Location ↓ LLNumber ESPNumber LendingString ↓ ↓ ↓ ↓ ↓ ↓ ↓ ↓ ↓ ↓ ↓ ↓ ↓ ↓ ↓ ↓ ↓ ↓ ↓                                                                                                    |
| Article Information Journal Title Southern Sociological Society Conference Volume/Issue Mth/Yr/Pages 2003 Article Author Murray, Jill, Article Title Soup Kitchens as Subversion: Circumventing Barriers to Feed the Hungr Item Author Murray, Jill Item Place/Edition                                                                                                    |                                                                                                    |

| ile <u>E</u> dit | Pre Processing <u>Requests</u> Process Receives Check Out/In Returns Bill | ling OCLC Maintenan | ce Help |
|------------------|---------------------------------------------------------------------------|---------------------|---------|
| 5                | Awaiting ACQ Request Processing                                           | 27                  | *       |
|                  | Awaiting Conditional Processing                                           | 3                   |         |
| 5                | Awaiting Copyright Clearance                                              | 8                   |         |
|                  | Awaiting Distance Ed Processing                                           | 1                   |         |
|                  | Awaiting Email Response from Lender                                       | 5                   |         |
|                  | Awaiting Email Response from Patron                                       | 9                   |         |
|                  | Awaiting Extensive Searching                                              | 13                  |         |
|                  | Awaiting Overdue Resolution                                               | 2                   |         |
|                  | Awaiting Purchase                                                         | 2                   |         |
|                  | Awaiting RAPID Local Request Processing                                   | 10                  |         |
|                  | Awaiting RAPID Request Sending                                            | 1                   |         |
|                  | Awaiting Request Processing                                               | 24                  |         |
|                  | Awaiting Secondary Searching                                              | 7                   |         |
|                  | Awaiting Thesis Processing                                                | 27                  |         |
|                  | Awaiting Unfilled Processing                                              | 54                  |         |
|                  | Checked Out to Customer                                                   | 220                 |         |
|                  | Customer Notified via E-Mail                                              | 94                  |         |
|                  | Customer Notified via Phone                                               | 5                   | -       |

## More on delicious...

- Newspapers
- Historic documents
- Digital archives
- Open access materials

# **THANK YOU!** Questions? Comments?

# cbaich@iupui.edu

http://delicious.com/ILLFindingAids